CS 521: Systems Programming

# VM Setup

Lecture 2

## Setting up a VM

- Today we'll go over the process of creating your very own VM!
  - So unique and amazing... and configured just like everybody else's!
- You need some information for this:
  - Most important: a name for your VM
  - Your CS username
  - Your CS password
  - Your CS 521 Classroom ID
    - Determines the MAC address of your network interface

### Important: Networking

- The VMs we create will be more or less the same as any other computer
- The only catch: they're locked up behind a firewall or two
  - We don't want them to escape and start posting on Twitter
- Let's look at a very simplistic model for network communication...

#### Normal Communication

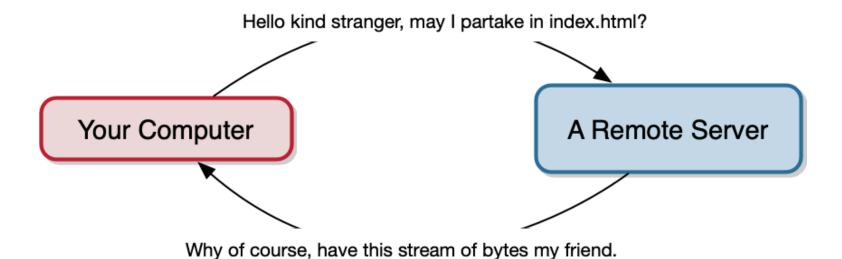

#### Our Situation

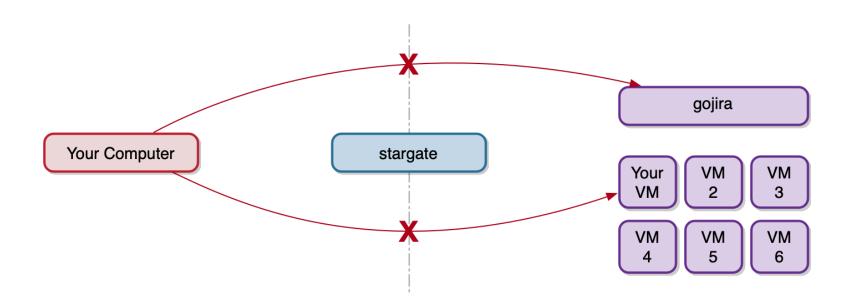

#### With SSH

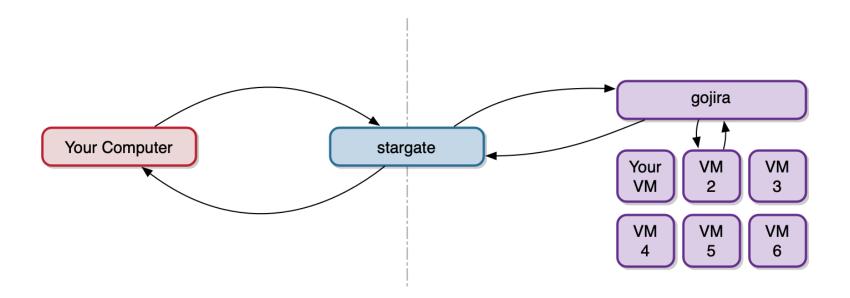

### Demo: The Setup Process

- Lab 1, Part 1 is setting up your own VM
- I will go through the process now
- You will do this in small groups (assigned on Monday),
  but feel free to get started early if you want
- As you set up your VM, take note of any new commands/concepts/weird things you read about but don't quite understand.
  - You'll collect these as a group and choose the weirdest or most interesting command, concept, etc. to explain to the class.